**R**EACT: **E**vent-driven **A**synchronous **C**oncurrent **T**uring-complete

# **REACT**

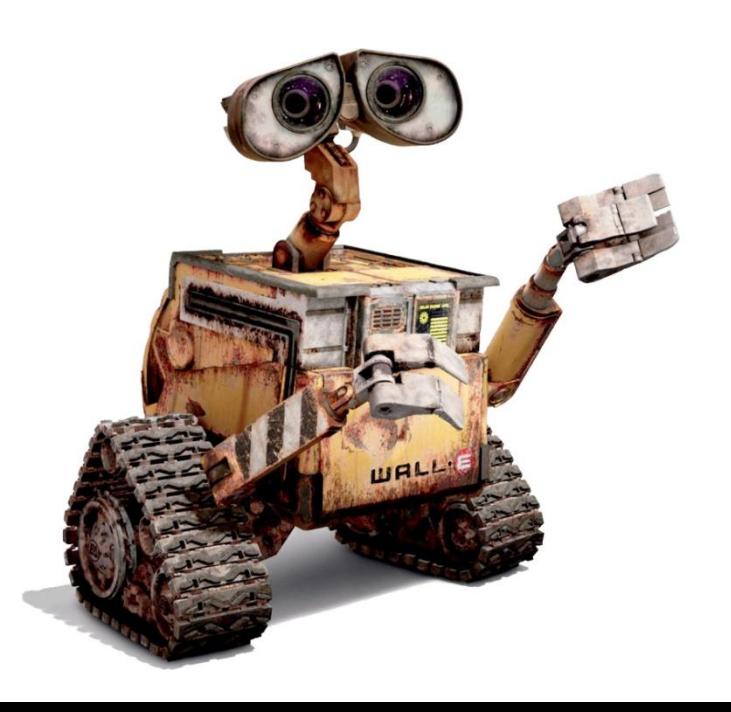

**Students:** Will Noble, **Supervisor:** Stelios Sidiroglou

Aleksandar Milicevic **PI:** Prof. Martin Rinard

# Robotics Programming

□ Abstraction gap

high-level problem, low-level implementation primitives

- □ Typically steep learning curve, especially for hobbyists
- □ Programming in terms of low-level primitives is tedious and error-prone

Largely non-standardized

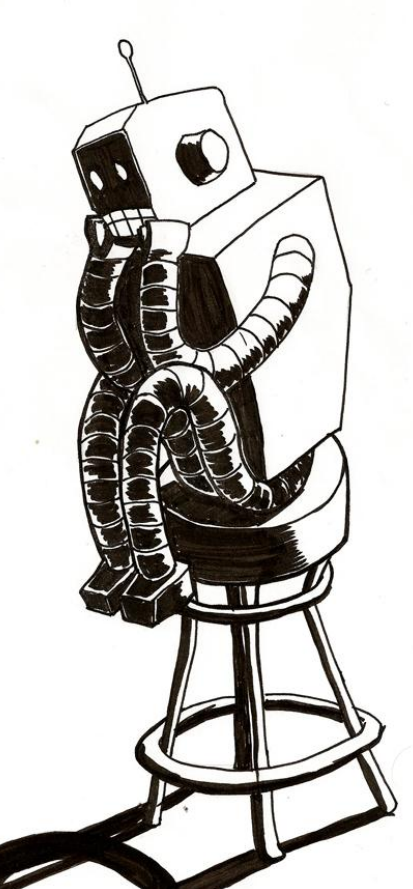

# Distributed, Interactive, Heterogeneous

- Concurrent and distributed architecture
	- **data** races
	- $\blacksquare$  atomicity
	- **deadlocks**
	- **E** shared data inconsistency

- $\Box$  Implementation complexity
	- **n** hard to analyze, test,
		- ensure correctness

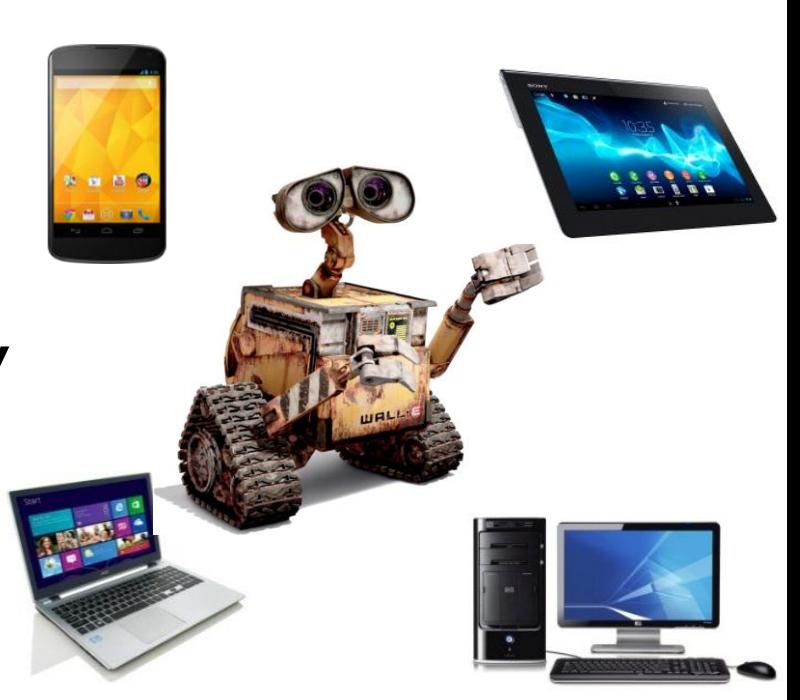

# Proposed Solution

### **Model-based, event-driven paradigm**

- $\blacksquare$  global model of the entire distribute system
- $\blacksquare$  simple sequential semantics
- **E** expressive programming language

### **Runtime environment**

- $\blacksquare$  manages access to shared state
- **n** no data races by construction

### **Analyses**

**□** amenable to formal analyses (e.g., testing, security, ...)

# REACT: Records, Contexts, Events

### **Records**

- $\blacksquare$  simple data structures
- **u** used to represent the core data model of the system

#### **Contexts**

**E** encapsulate different processes (nodes)

#### **Events**

- **a** allow robots to dynamically react to their environments
- $\blacksquare$  triggered by the user, timer, whenever a condition holds, …

# Example: BeaverSim

- □ Implement a beaver simulator: (inspired by the ROS turtlesim example)
	- *model*: a beaver has position (x, y) and speed (vx, vy) *constraint*: no more than 5 beavers allowed *every* 1s positions are updated according to speed *whenever* a beavers hits a wall, its speed is reversed
	- $\blacksquare$  one simulator node displays current positions of all beavers **a** arbitrary number of remote controller nodes

# Implementation **challenges**

- □ concurrent access to (shared) beaver data
	- **n** from multiple remote controllers
	- $\blacksquare$  from timer events
	- **n** from GUI threads

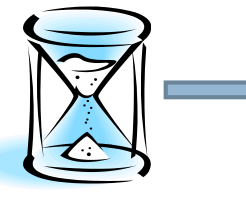

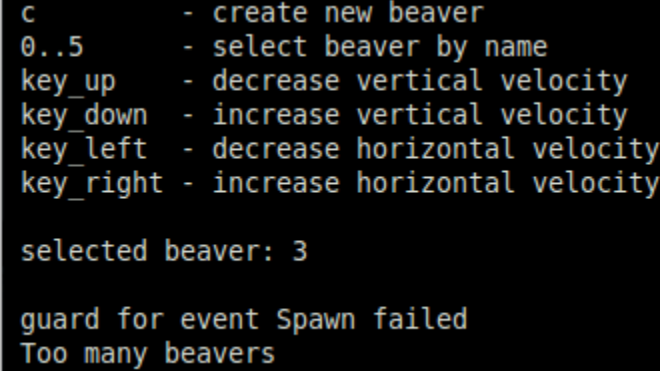

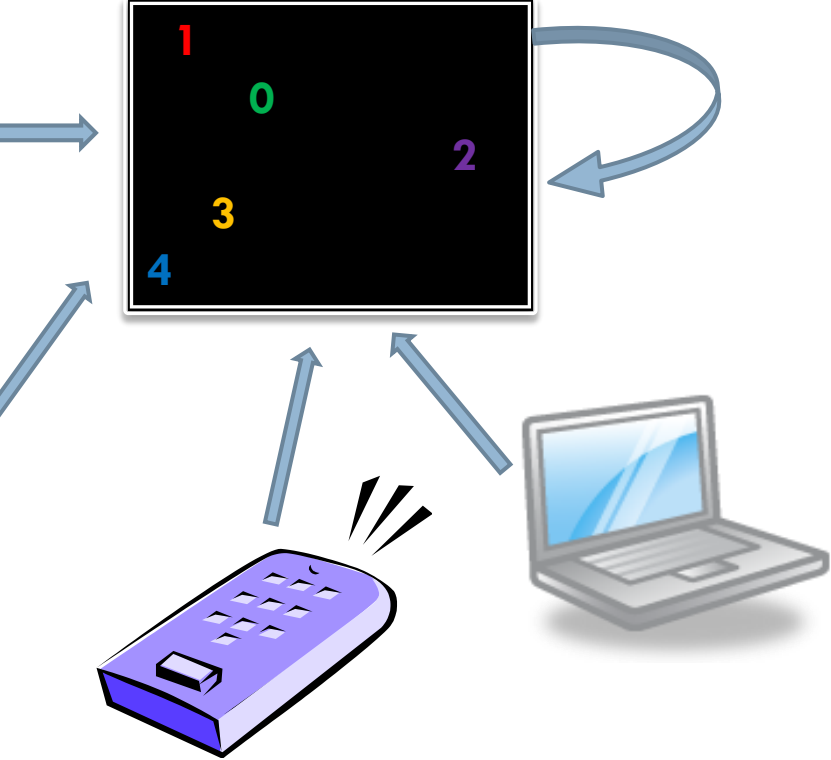

### Traditional approach to timer events

- fragmented implementation of *whenever* actions *whenever* conditions can turn true at various code points
	- *e.g., (1) when position is auto-updated based on speed and (2) when position is explicitly set by a remote controller*

 fragmented implementation of *constraint* checks  $\blacksquare$  have to make sure that invariants hold after every update

# REACT: domain-specific **features**

#### **conditional events periodic events } whenever**(*condition*) **{** *[code to execute whenever the condition is true]* **}**

**every**(*interval*) **{** *[code to execute every interval ms]*

#### **typed events invariants**

**}**

**on** *EventType* **{** *[code to execute when an event of the above type occurs]*

**invariant {** *[condition that must hold at all times]* **}**

# BeaverSim in REACT: **model**

**}**

 $MAX$  BEAVERS = 5 MAX  $X$ , MAX  $Y = (10, 10)$ 

#### **record Beaver [** name: str, x: int, y: int, vx: int, vy: int

**]**

```
context BeaverSim [
  beavers: listof(Beaver)
] {
  invariant {
    beavers.size() < MAX_BEAVERS 
  }
  # ...
}
```

```
context RemoteCtrl {
 # ...
```
## BeaverSim in REACT: **events**

**event Spawn [**

receiver: BeaverSim,

name: str

**] {**

**}**

**}**

**guard {** name.length() == 1 **}**

**handler {** 

receiver.beavers += Beaver.**new**(name: name,  $x: 0, y: 0,$  $vx: 1, vy: 0)$ 

## BeaverSim in REACT: **events**

#### **event ChangeSpeed [**

- receiver: BeaverSim,
- idx: int,
- dx: int,
- dy: int
- **] {**

**}**

**}**

**guard {** 0 <= idx < receiver.beavers.size() **}**

#### **handler {**

receiver.beavers[idx].vx += dx receiver.beavers[idx].vy += dy

# BeaverSim in REACT: **contexts**

```
context BeaverSim [
  beavers: listof(Beaver)
] {
  on_start { @gui = MyGui.new; @gui.start() }
  on_exit { @gui.stop() }
  every(1000) {
    @gui.draw_beavers(beavers)
    for b in beavers { b \cdot x += b \cdot vx; b \cdot y += b \cdot vy }
  }
  whenever (some b in beavers | b.x < 0) \{2
                                                3
                                              4
```
**1**

**0**

```
b.x = 0; b.vx = -b.vx
```
**}**

**}**

# BeaverSim in REACT: **contexts**

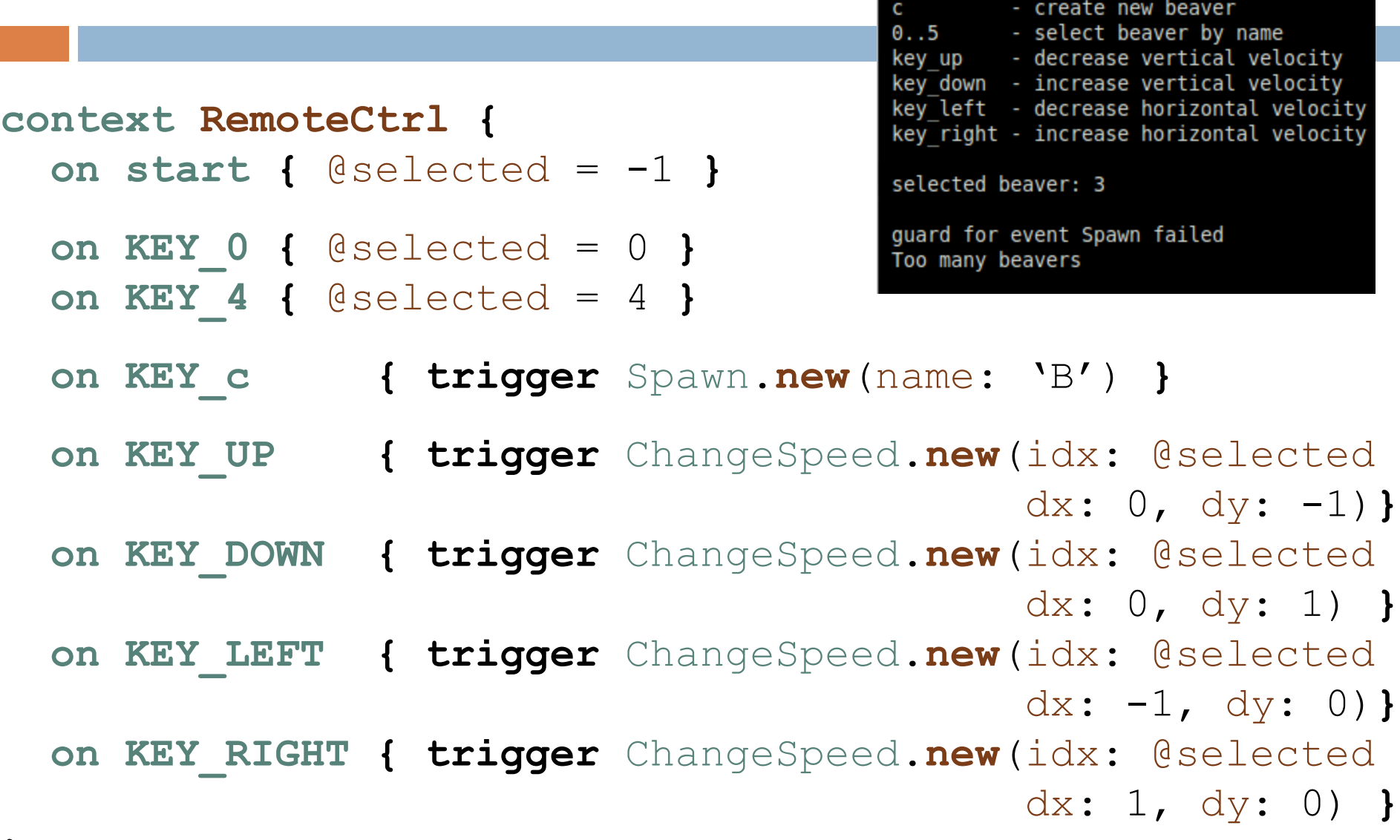

# Demo (implemented on top of **ROS**)

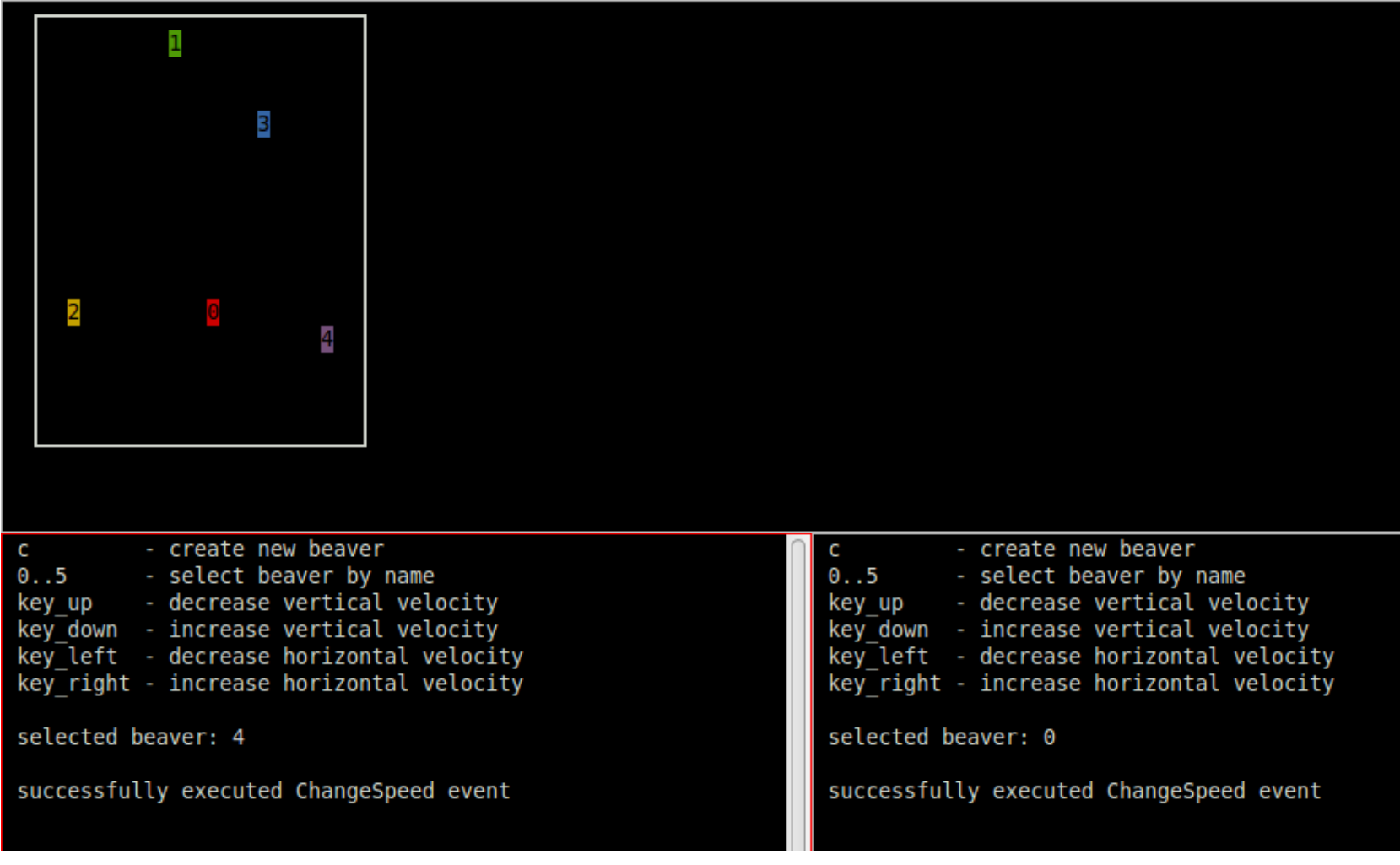

# Original TurtleSim Spawn event

```
spawn_srv_ = nh_.advertiseService("spawn", &TurtleFrame::spawnCallback, this);
bool TurtleFrame::spawnCallback(turtlesim::Spawn::Request& req, turtlesim::Spawn::Response& res) {
  std::string name = spawnTurtle(req.name, req.x, req.y, req.theta);
 if (name.empty()) { ROS ERROR("A turtled named [%s] already exists", req.name.c str()); return false; }
  res.name = name;
 return true;
}
std::string TurtleFrame::spawnTurtle(const std::string& name, float x, float y, float angle) {
  std::string real_name = name;
 if (real name.empty()) {
   do {
      std::stringstream ss;
      ss << "turtle" << ++id_counter_;
      real_name = ss.str();
   } while (hasTurtle(real_name));
  } else { if (hasTurtle(real_name)) { return ""; } }
  TurtlePtr t(new Turtle(ros::NodeHandle(real_name), turtle_images_[rand() % turtle_images_.size()], QPointF(x, y), 
angle));
 turtles_[real_name] = t;
 update();
 ROS INFO("Spawning turtle [\%5] at x=[\%f], y=[\%f], theta=[\%f]", real name.c str(), x, y, angle);
 return real_name;
```

```
}
```
# Original TurtleSim model class

#### **class Turtle** {

#### public:

```
Turtle(const ros::NodeHandle& nh, const QImage& turtle_image, const QPointF& pos, float orient);
private:
```

```
void velocityCallback(const geometry_msgs::Twist::ConstPtr& vel);
```
**bool teleportRelativeCallback**(turtlesim**::**TeleportRelative**::**Request**&**, turtlesim**::**TeleportRelative**::**Response**&**); **bool teleportAbsoluteCallback**(turtlesim**::**TeleportAbsolute**::**Request**&**, turtlesim**::**TeleportAbsolute**::**Response**&**); ros**::**Subscriber velocity\_sub\_;

```
ros::Publisher pose_pub_;
```

```
ros::ServiceServer teleport_relative_srv_;
```

```
ros::ServiceServer teleport absolute srv ; }
```

```
namespace turtlesim {
```

```
Turtle::Turtle(const ros::NodeHandle& nh, const QImage& turtle_image, const QPointF& pos, float orient)
```

```
: nh_(nh), turtle_image_(turtle_image), pos_(pos), orient_(orient), lin_vel_(0.0), ang_vel_(0.0), pen_on_(true), 
pen (QColor(DEFAULT PEN R, DEFAULT PEN G, DEFAULT PEN B)) {
```

```
velocity_sub_ = nh_.subscribe("cmd_vel", 1, &Turtle::velocityCallback, this);
```

```
pose_pub_ = nh_.advertise<Pose>("pose", 1);
```

```
teleport_relative_srv_ = nh_.advertiseService("teleport_relative", &Turtle::teleportRelativeCallback, this);
teleport_absolute_srv_ = nh_.advertiseService("teleport_absolute", &Turtle::teleportAbsoluteCallback, this);
```
}

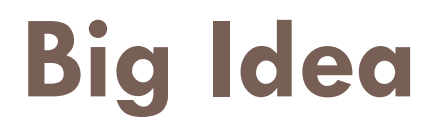

□ Generic platform for programming event-driven systems **E** covers a whole class of programs

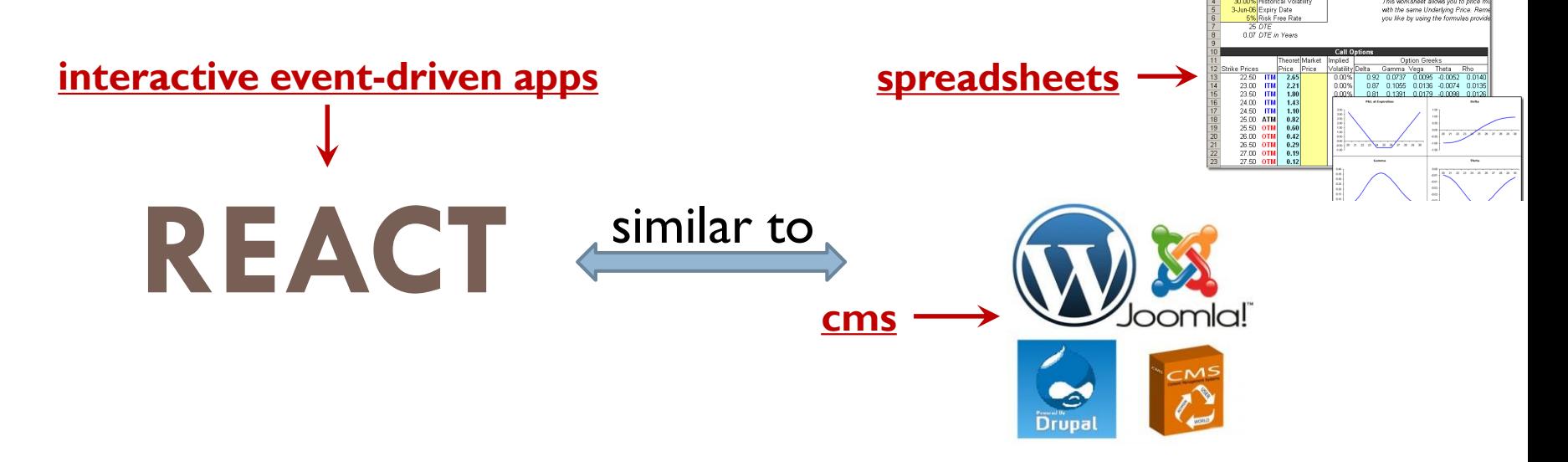

**End-user programming of interactive apps** 

- **E** examples: social web apps, robots
- $\blacksquare$  makes simple tasks easy and difficult ones possible

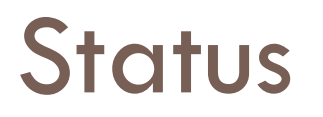

- **Prototype for client/server applications**  $\square$  implemented in Java
- □ Prototype for web applications **E** implemented for Ruby on Rails

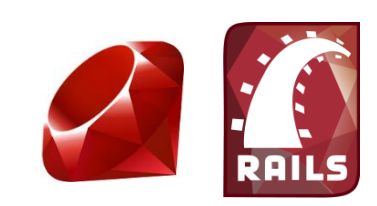

□ Next: look for concrete robot examples **<u>E</u>** robots are event driven, often mission critical **L** adapt our paradigm to programming robots **u** verify functional correctness

# Benefits and Future Goals

Rich programming platform

- $\Box$  speeds up development process
- **E** eliminates a whole class of concurrency bugs by construction

#### □ Application in the security domain

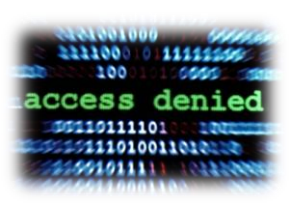

- **E** every field access is managed by the runtime system
- **E** security policies can be defined independently and automatically enforced at runtime

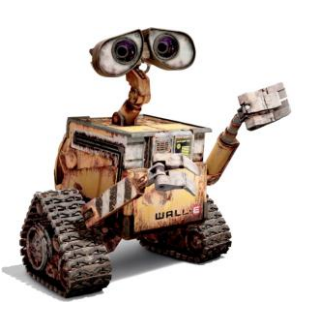

Robot programming for end-users

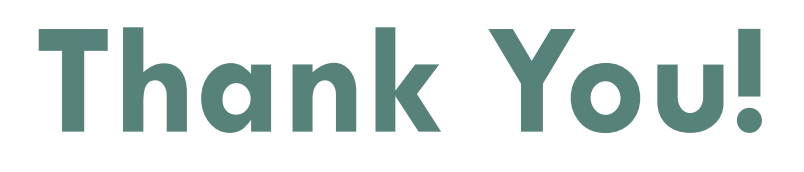

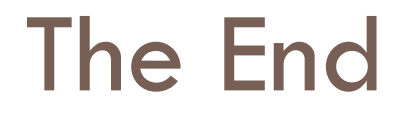

# Hello World example

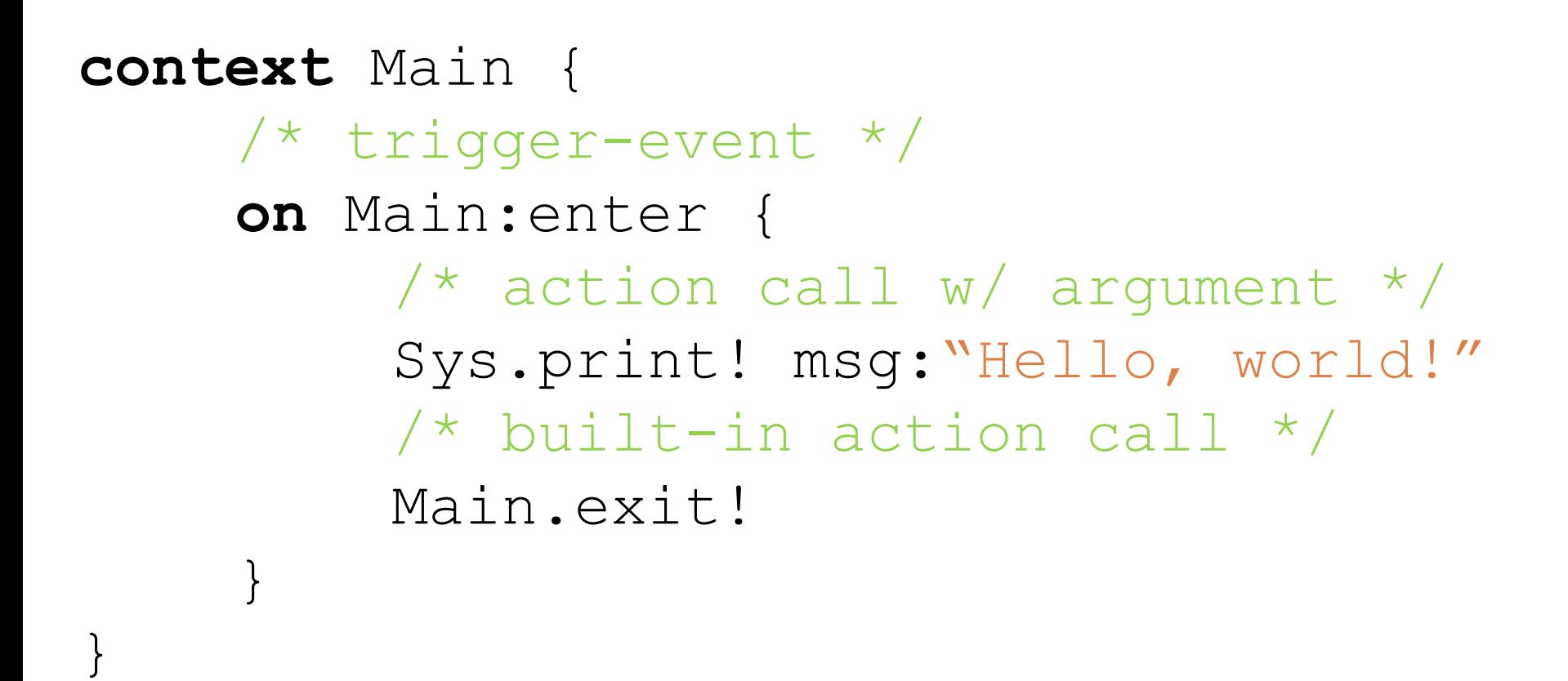

Outputs: Hello, world!

### A more complex example

```
context Headbanger {
       banging = 0bangSpeed = 0action bangHead! forTime:dur:5000 withEnthusiasm:enth {
               banging = Clock.time + dur
               bangSpeed = enth
        }
       whenever (banging > Clock.time) {
               #spinhead(bangSpeed)
        }
}
context Main {
       on Main:enter {
               Headbanger.enter!
               Headbanger.bangHead! withEnthusiasm:10 forTime:10000
        }
       every (20000) {
               Headbanger.bangHead! withEnthusiasm:20
        }
}
```
## Variables

#### Syntax:

- (public) (active) name = value
- where name is the variable identifier,  $value$  is a numerical expression
- public modifier allows variable to be visible outside of its own context
- $\Box$  active modifier creates an active variable: readonly once defined, and re-evaluate their assigned expression every time they are referenced. They are implemented as in-line function calls

### In-depth: 'whenever' vs. 'every' events

#### **Whenever Every**

### Syntax:

```
whenever (condition) {
    [code to execute]
}
```
- condition: boolean expression to check
- $\Box$  for direct reactions to changes in the robot's environment

#### Syntax:

```
every(interval) {
    [code to execute]
}
```
- □ interval: numerical expression for time interval
- $\Box$  requires some method of retrieving clock ticks

#### Implementation:

```
last call = 0whenever (last call + interval
    < clock_time) {
    last ca\overline{11} = clock time
    [code to execute]
}
```
# In-depth: 'on' events vs. actions

#### *'***on' event <b>Action**

### Syntax:

```
on cntxt_name:event_name {
    [code to execute]
}
```
### Called explicitly with:

trigger cntxt name: event name

- □ for reactions to user-defined circumstances
- $\Box$  only execute if context is live

#### Syntax: action name! <arguments> { code }

#### Argument syntax:

ext name:int name(:def val)

- □ Use system of constraints to ensure safety
- $\Box$  Take dynamic arguments

Calling syntax:

context\_id.action\_id! <arguments to pass>

# Embedded C

□ Special "C context" construct for creating libraries of C-code interfaceable with REACT, use c context keyword

#### □ C contexts can contain active variables or actions.

```
_c_context Foo {
    public active c val = "<< expression>"
    action c_act! withArg:arg:50 "
        [code...]
    \prime}
```
Code copied verbatim from within quotes

In order to implement APIs for particular robots in REACT, platformspecific code will surely be needed. Embedding native C-code into REACT source can facilitate this.

# Technical contributions

- **BA**
- *Expressive power* & *programming efficiency*
- *Programming language* close to the *problem domain*

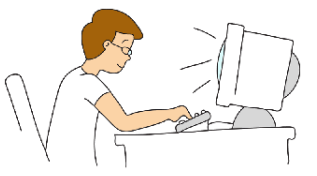

- $\blacksquare$  think in terms of simple data structures
- **D** don't worry about concurrency and distributed architecture
- declarative programming: say *what* not *how*

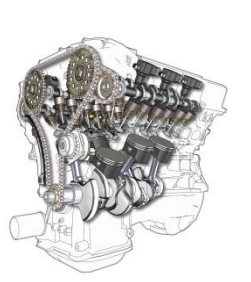

- Runtime *environment* + *code generation*
	- no explicit synchronization, queues, message passing
	- no data consistency issues
	- synthesized clients for different platforms

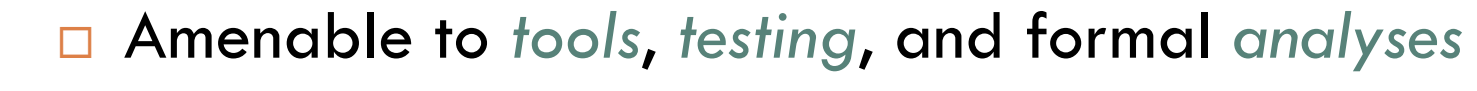

- core aspect of the system are kept succinct and formal
- $\blacksquare$  important for safety/security critical systems

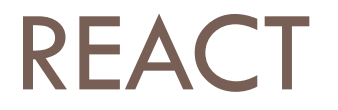

#### □ Designed to be intuitive and easy to learn

**Powerful expressiveness** 

□ Widespread applications

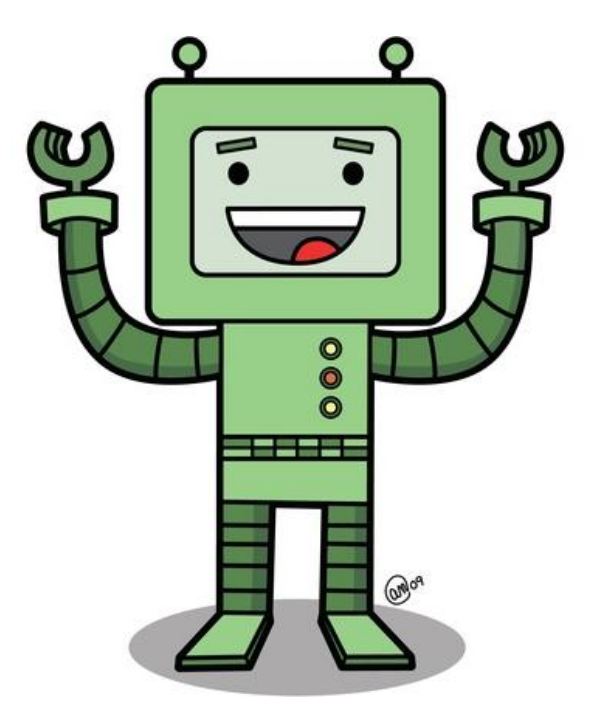

# Proposed Solution

#### Model-based, event-driven programming paradigm

- **P** provides a simple declarative conceptual model
- **E** expressive power & programming efficiency
- **P** programming language close to the problem domain
- **Runtime environment** 
	- **n** manages access to single shared global state
	- **E** keeps everyone updated
	- **P** programs free of concurrency bugs by construction

#### Rich tool set

- **a** amenable to formal analyses and automated testing
- **E** enabled by the succinct and formal event model

# REACT summary

#### Pros

- **Highly abstract**  $\rightarrow$  **easy to learn & portable**
- Flexible  $\rightarrow$  can interface with native C code
- **Accessible**  $\rightarrow$  **robotics programming requires extensive technical** knowledge; REACT abstractions eliminate the need for hobbyists to acquire such knowledge.
- **Expressive**  $\rightarrow$  **programs written faster, robots developed more easily**
- Cons
	- Centralized (not designed for distributed systems)
	- Sequential implementation (no concurrent events)
	- **D** No explicit data model
		- **data conflated with contexts**